# **CS 267 Unified Parallel C (UPC)**

### Kathy Yelick

http://upc.lbl.gov

Slides adapted from some by Tarek El-Ghazawi (GWU)

2/23/09 CS267 Lecture: UPC 1

### **UPC Outline**

- 1. Background
- 2. UPC Execution Model
- 3. Basic Memory Model: Shared vs. Private Scalars
- 4. Synchronization
- 5. Collectives
- 6. Data and Pointers
- 7. Dynamic Memory Management
- 8. Programming Examples
- 9. Performance Tuning and Early Results
- 10. Concluding Remarks

### **Context**

- Most parallel programs are written using either:
	- Message passing with a SPMD model
		- Usually for scientific applications with C++/Fortran
		- Scales easily
	- Shared memory with threads in OpenMP, Threads+C/C++/ F or Java
		- Usually for non-scientific applications
		- Easier to program, but less scalable performance
- Global Address Space (GAS) Languages take the best of both
	- global address space like threads (programmability)
	- SPMD parallelism like most MPI programs (performance)
	- local/global distinction, i.e., layout matters (performance)

### **History of UPC**

- Initial Tech. Report from IDA in collaboration with LLNL and UCB in May 1999 (led by IDA).
	- UCB based on Split-C
		- $\bullet$ based on course project, motivated by Active Messages
	- IDA based on AC:
		- •think about "GUPS" or histogram; "just do it" programs
- UPC consortium of government, academia, and HPC vendors coordinated by GMU, IDA, LBNL.
- The participants (past and present) are:
	- ARSC, Compaq, CSC, Cray Inc., Etnus, GMU, HP, IDA CCS, Intrepid Technologies, LBNL, LLNL, MTU, NSA, SGI, Sun Microsystems, UCB, U. Florida, US DOD

#### **PGAS Languages**

- *Global address space:* thread may directly read/write remote data
	- "Virtualizes" or hides the distinction between shared/distributed memory
- *Partitioned:* data is designated as local or global
	- Does not hide this: critical for locality and scaling

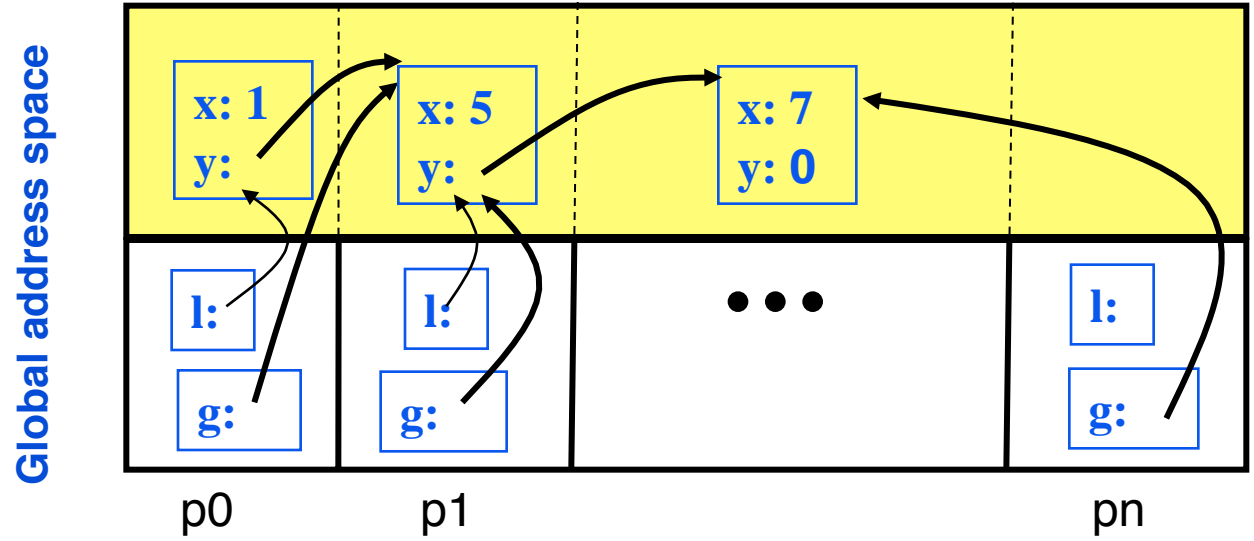

- *UPC, CAF, Titanium: Static parallelism (1 thread per proc)* 
	- Does not virtualize processors; main difference from HPCS languages which have many/dynamic threads

### **What Makes a Language/Library PGAS?**

- • Support for distributed data structures
	- Distributed arrays; local and global pointers/references
- One-sided shared-memory "communication"
	- Simple assignment statements:  $x[i] = y[i]$ ; or  $t = *p$ ;
	- Bulk operations: memory copy or array copy
	- Optional: remote invocation of functions
- Control over data layout
	- PGAS is not the same as (cache-coherent) "shared memory"
	- Remote data stays remote in the performance model
- Synchronization
	- Global barriers, locks, memory fences
- Collective Communication, IO libraries, etc.

### **UPC Overview and Design Philosophy**

- Unified Parallel C (UPC) is:
	- An explicit parallel extension of ANSI C
	- A partitioned global address space language
	- Sometimes called a GAS language
- Similar to the C language philosophy
	- Programmers are clever and careful, and may need to get close to hardware
		- to get performance, but
		- can get in trouble
	- Concise and efficient syntax
- Common and familiar syntax and semantics for parallel C with simple extensions to ANSI C
- Based on ideas in Split-C, AC, and PCP

# **UPC Execution Model**

### **UPC Execution Model**

- $\bullet$  A number of threads working independently in a SPMD fashion
	- Number of threads specified at compile-time or run-time; available as program variable **THREADS**
	- •**MYTHREAD** specifies thread index (**0..THREADS-1**)
	- •**upc\_barrier** is a global synchronization: all wait
	- There is a form of parallel loop that we will see later
- There are two compilation modes
	- Static Threads mode:
		- THREADS is specified at compile time by the user
		- The program may use THREADS as a compile-time constant
	- Dynamic threads mode:
		- Compiled code may be run with varying numbers of threads

### **Hello World in UPC**

- Any legal C program is also a legal UPC program
- If you compile and run it as UPC with P threads, it will run P copies of the program.
- Using this fact, plus the identifiers from the previous slides, we can parallel hello world:

```
#include <upc.h> /* needed for UPC extensions */ 
#include <stdio.h> 
main() { 
   printf("Thread %d of %d: hello UPC world\n", 
         MYTHREAD, THREADS); 
}
```
### **Example: Monte Carlo Pi Calculation**

- Estimate Pi by throwing darts at a unit square
- Calculate percentage that fall in the unit circle
	- Area of square  $=r^2=1$
	- Area of circle quadrant =  $\frac{1}{4}$  \*  $\pi$  r<sup>2</sup> =  $\pi$ /4
- Randomly throw darts at x,y positions
- If  $x^2 + y^2 < 1$ , then point is inside circle
- Compute ratio:
	- # points inside / # points total
	- $\pi = 4^*$ ratio

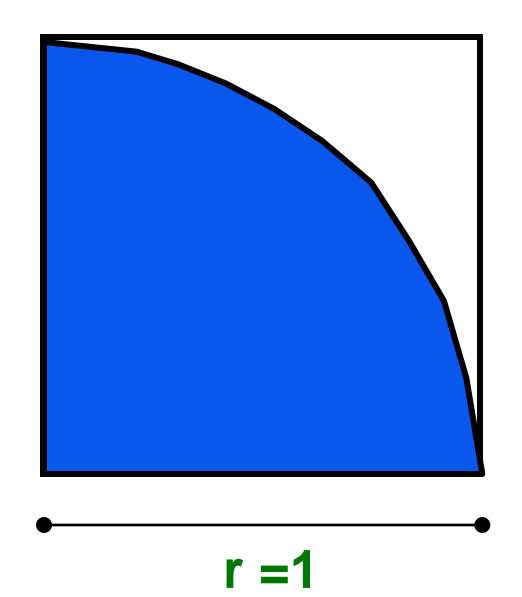

## **Pi in UPC**

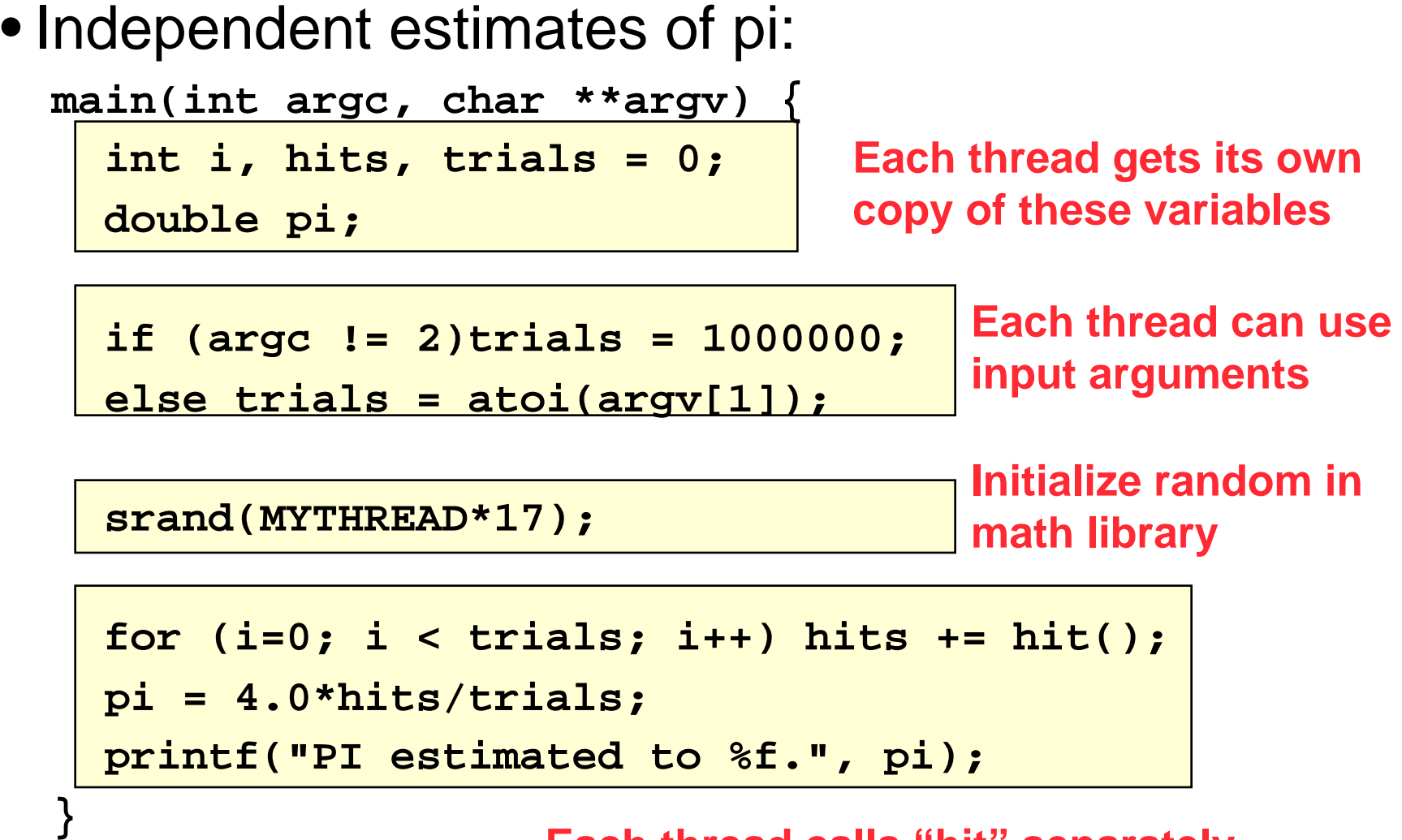

**Each thread calls "hit" separately** 

**Helper Code for Pi in UPC** 

• Required includes:  **#include <stdio.h>** 

 **#include <math.h> #include <upc.h>** 

• Function to throw dart and calculate where it hits: **int hit(){** 

```
2/23/09 CS267 Lecture: UPC 13
    int const rand_max = 0xFFFFFF; 
    double x = ((double) rand()) / RAND_MAX; 
    double y = ((double) rand()) / RAND_MAX; 
   if ((x*x + y*y) \le 1.0) return(1); 
    } else { 
         return(0); 
     } 
 }
```
# **Shared vs. Private Variables**

#### **Private vs. Shared Variables in UPC**

- Normal C variables and objects are allocated in the private memory space for each thread.
- Shared variables are allocated only once, with thread 0  **shared int ours; // use sparingly: performance int mine;**
- Shared variables may not have dynamic lifetime: may not occur in a in a function definition, except as static. Why?

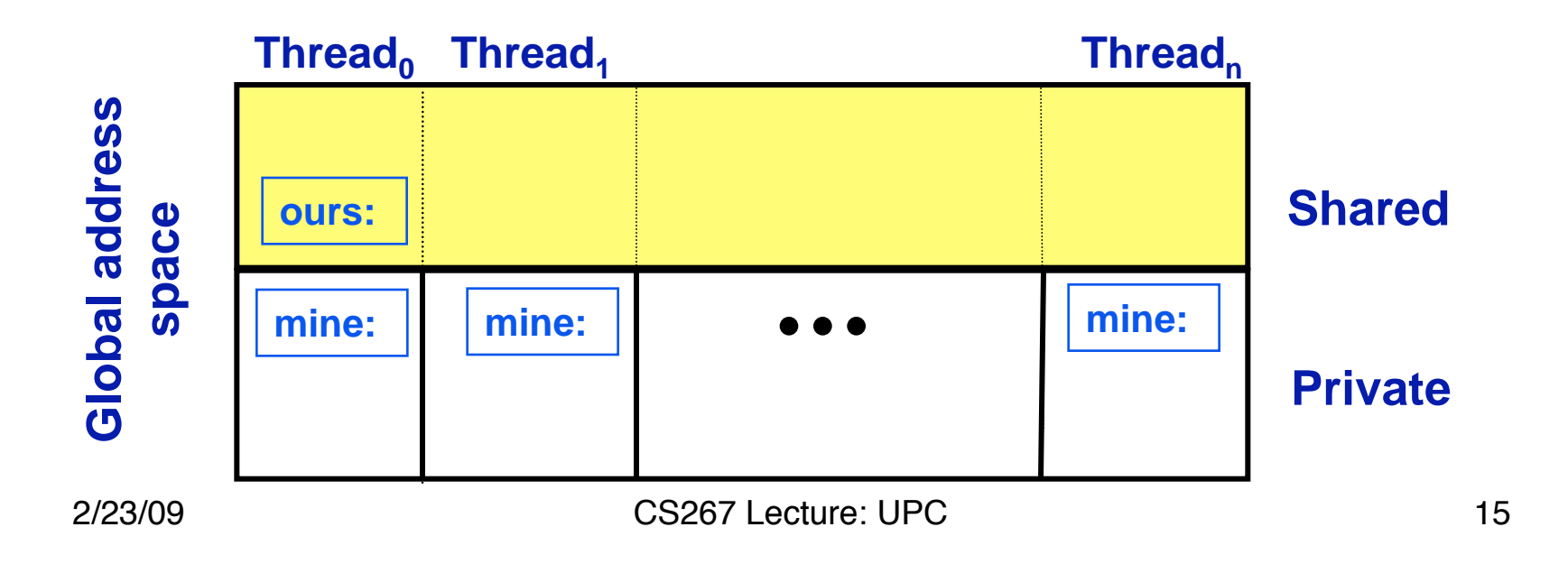

**Pi in UPC: Shared Memory Style** 

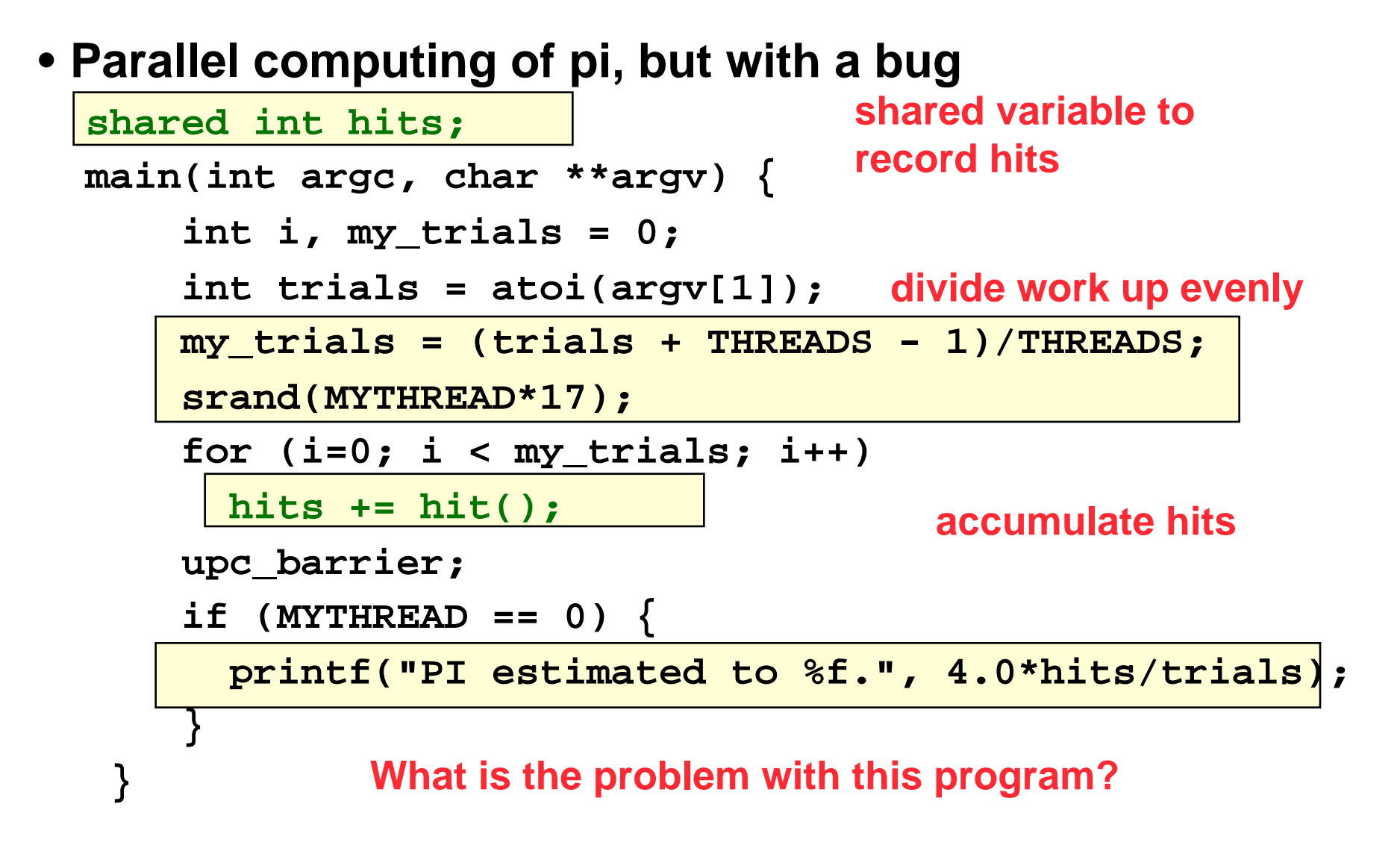

#### **Shared Arrays Are Cyclic By Default**

- Shared scalars always live in thread 0
- Shared arrays are spread over the threads
- Shared array elements are spread across the threads **shared int x[THREADS] /\* 1 element per thread \*/ shared int y[3][THREADS] /\* 3 elements per thread \*/ shared int z[3][3] /\* 2 or 3 elements per thread \*/**
- In the pictures below, assume THREADS = 4

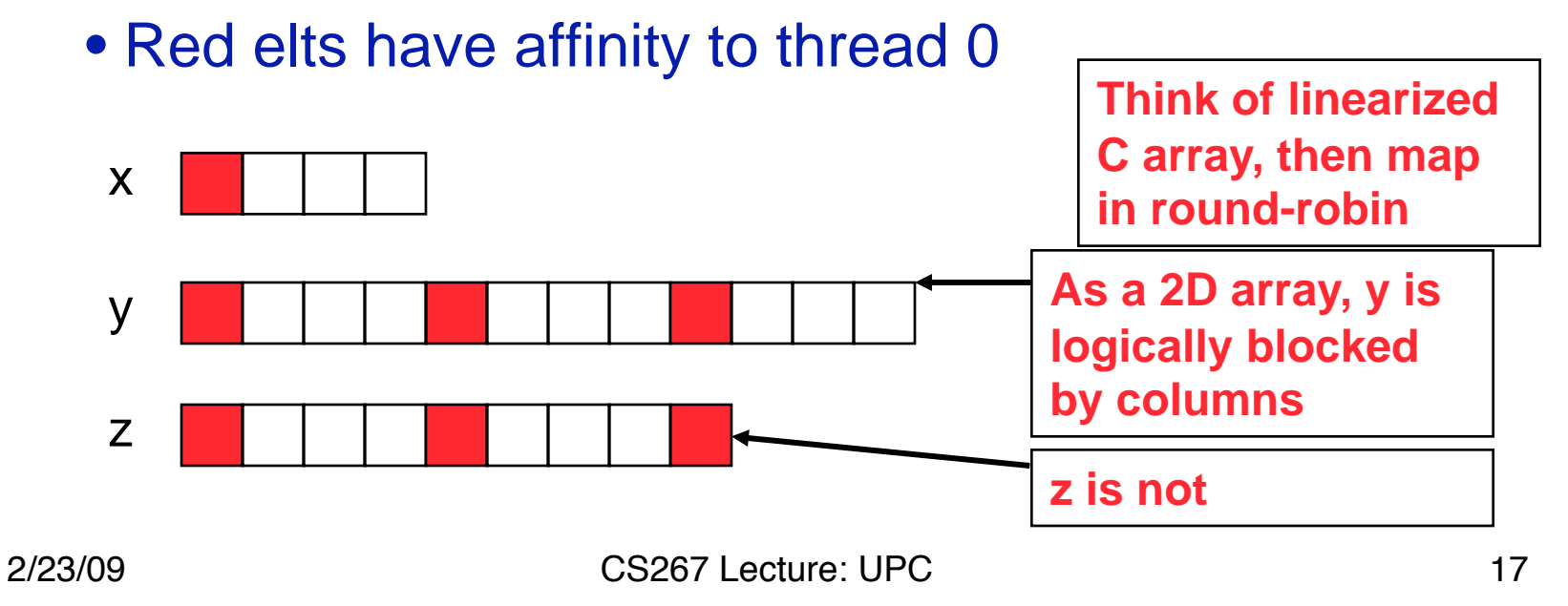

#### **Pi in UPC: Shared Array Version**

- Alternative fix to the race condition
- Have each thread update a separate counter:
	- But do it in a shared array

 **}** 

**}** 

• Have one thread compute sum

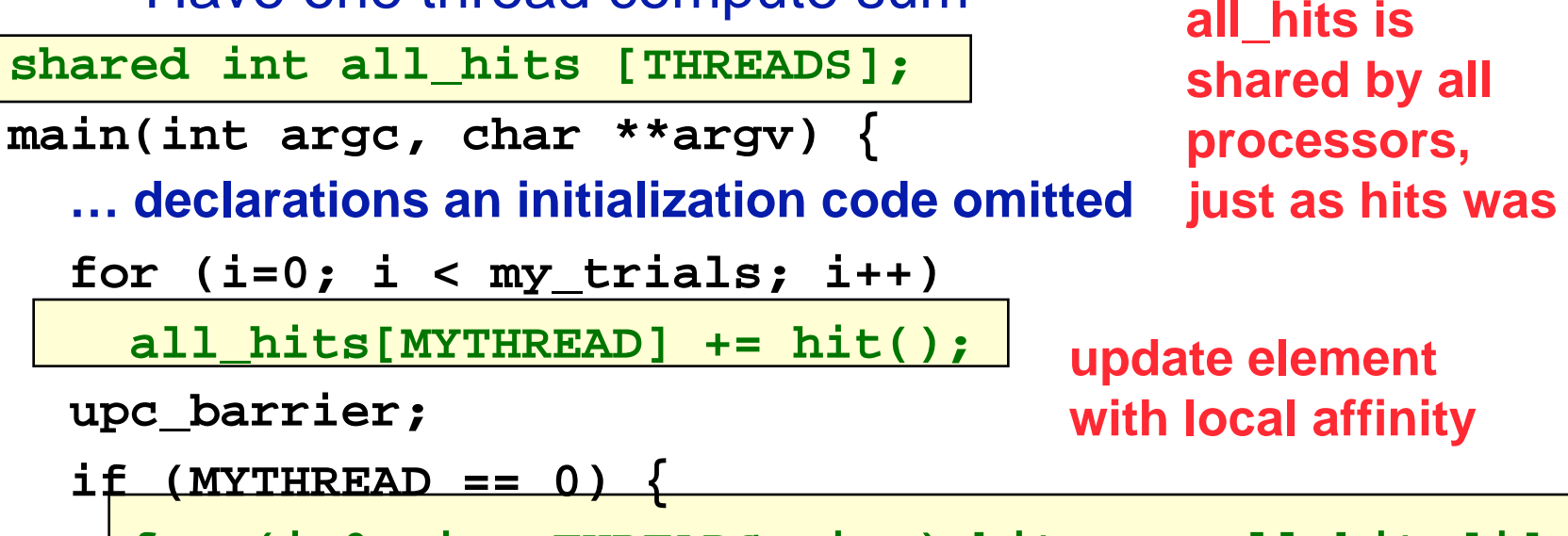

**for (i=0; i < THREADS; i++) hits += all\_hits[i];** 

 **printf("PI estimated to %f.", 4.0\*hits/trials);** 

#### CS267 Lecture: UPC 18

# **UPC Synchronization**

### UPC Global Synchronization

- • UPC has two basic forms of barriers:
	- Barrier: block until all other threads arrive  **upc\_barrier**
	- Split-phase barriers  **upc\_notify;** this thread is ready for barrier do computation unrelated to barrier  **upc\_wait;** wait for others to be ready
- Optional labels allow for debugging **#define MERGE\_BARRIER 12**

```
if (MYTHREAD%2 == 0) {
```

```
 ... 
     upc_barrier MERGE_BARRIER; 
} else { 
 ...
```

```
 upc_barrier MERGE_BARRIER;
```
**}** 

#### **Synchronization - Locks**

- Locks in UPC are represented by an opaque type: **upc\_lock\_t**
- Locks must be allocated before use: **upc\_lock\_t \*upc\_all\_lock\_alloc(void);**  allocates 1 lock, pointer to all threads **upc\_lock\_t \*upc\_global\_lock\_alloc(void);**  allocates 1 lock, pointer to one thread
- To use a lock:

**void upc\_lock(upc\_lock\_t \*l) void upc\_unlock(upc\_lock\_t \*l)**  use at start and end of critical region

• Locks can be freed when not in use **void upc\_lock\_free(upc\_lock\_t \*ptr);**  **Pi in UPC: Shared Memory Style** 

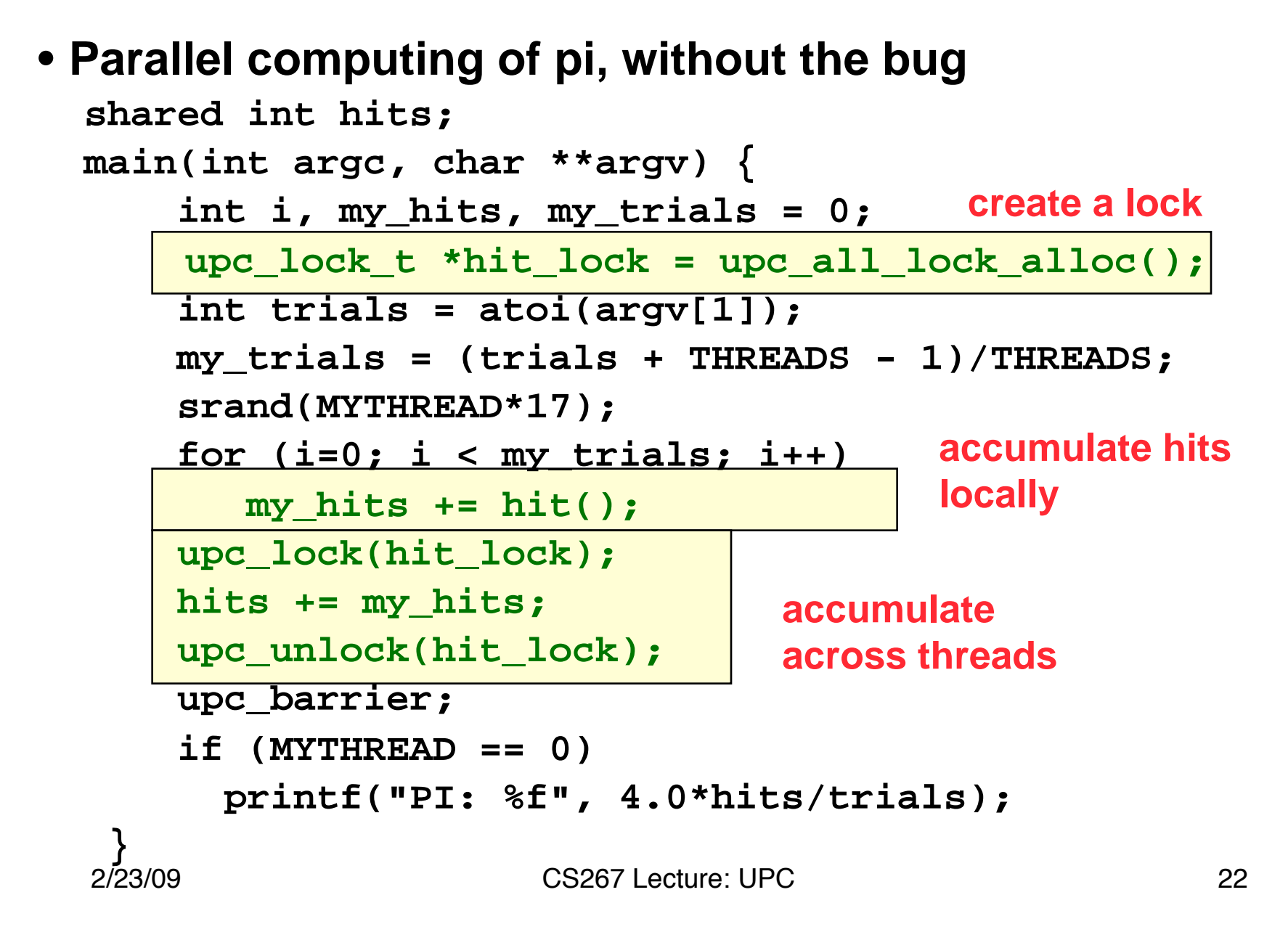

#### **Recap: Private vs. Shared Variables in UPC**

- We saw several kinds of variables in the pi example
	- Private scalars (**my\_hits**)
	- Shared scalars (**hits**)
	- Shared arrays (**all\_hits**)
	- Shared locks (**hit\_lock**)

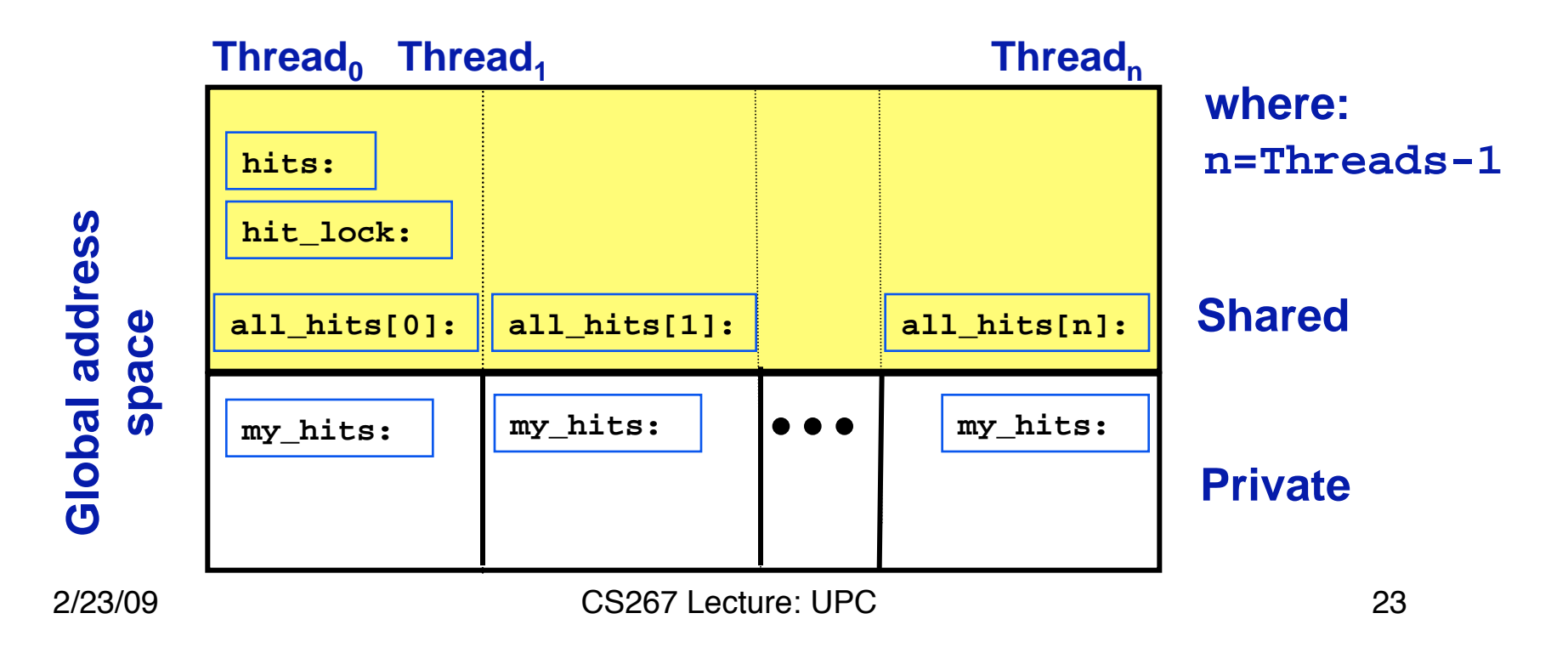

# **UPC Collectives**

### **UPC Collectives in General**

- The UPC collectives interface is in the language spec:
	- http://upc.lbl.gov/docs/user/upc\_spec\_1.2.pdf
- It contains typical functions:
	- Data movement: broadcast, scatter, gather, …
	- Computational: reduce, prefix, …
- Interface has synchronization modes:
	- Avoid over-synchronizing (barrier before/after is simplest semantics, but may be unnecessary)
	- Data being collected may be read/written by any thread simultaneously
- Simple interface for collecting scalar values (int, double,…)
	- Berkeley UPC value-based collectives
	- Works with any compiler
	- http://upc.lbl.gov/docs/user/README-collectivev.txt

### **Pi in UPC: Data Parallel Style**

- **The previous version of Pi works, but is not scalable:** 
	- **On a large # of threads, the locked region will be a bottleneck**
- **Use a reduction for better scalability**

```
CS267 Lecture: UPC 26
  #include <bupc_collectivev.h> 
  // shared int hits; 
  main(int argc, char **argv) { 
       ... 
       for (i=0; i < my_trials; i++) 
          my_hits += hit(); 
      my_hits = // type, input, thread, op 
          bupc_allv_reduce(int, my_hits, 0, UPC_ADD); 
      // upc_barrier; 
       if (MYTHREAD == 0) 
         printf("PI: %f", 4.0*my_hits/trials); 
 } 
                                     Berkeley collectives 
                              no shared variables 
                               barrier implied by collective
```
### **UPC (Value-Based) Collectives in General**

- General arguments:
	- rootthread is the thread ID for the root (e.g., the source of a broadcast)
	- All 'value' arguments indicate an l-value (i.e., a variable or array element, not a literal or an arbitrary expression)
	- All 'TYPE' arguments should the scalar type of collective operation
	- upc\_op\_t is one of: UPC\_ADD, UPC\_MULT, UPC\_AND, UPC\_OR, UPC\_XOR, UPC\_LOGAND, UPC\_LOGOR, UPC\_MIN, UPC\_MAX
- Computational Collectives
	- TYPE bupc\_allv\_reduce(TYPE, TYPE value, int rootthread, upc\_op\_t reductionop)
	- TYPE bupc\_allv\_reduce\_all(TYPE, TYPE value, upc\_op\_t reductionop)
	- TYPE bupc\_allv\_prefix\_reduce(TYPE, TYPE value, upc\_op\_t reductionop)
- Data movement collectives
	- TYPE bupc\_allv\_broadcast(TYPE, TYPE value, int rootthread)
	- TYPE bupc\_allv\_scatter(TYPE, int rootthread, TYPE \*rootsrcarray)
	- TYPE \*bupc\_allv\_gather(TYPE, TYPE value, int rootthread, TYPE \*rootdestarray)
		- Gather a 'value' (which has type TYPE) from each thread to 'rootthread', and place them (in order by source thread) into the local array 'rootdestarray' on 'rootthread'.
	- TYPE \*bupc\_allv\_gather\_all(TYPE, TYPE value, TYPE \*destarray)
	- TYPE bupc\_allv\_permute(TYPE, TYPE value, int tothreadid)
		- Perform a permutation of 'value's across all threads. Each thread passes a value and a unique thread identifier to receive it - each thread returns the value it receives.

#### **Full UPC Collectives**

- Value-based collectives pass in and return scalar values
- But sometimes you want to collect over arrays
- When can a collective argument begin executing?
	- • Arguments with affinity to thread *i* are ready when thread *i* calls the function; results with affinity to thread *i* are ready when thread *i* returns.
	- $\bullet$  This is appealing but it is incorrect: In a broadcast, thread 1 does not know when thread 0 is ready.

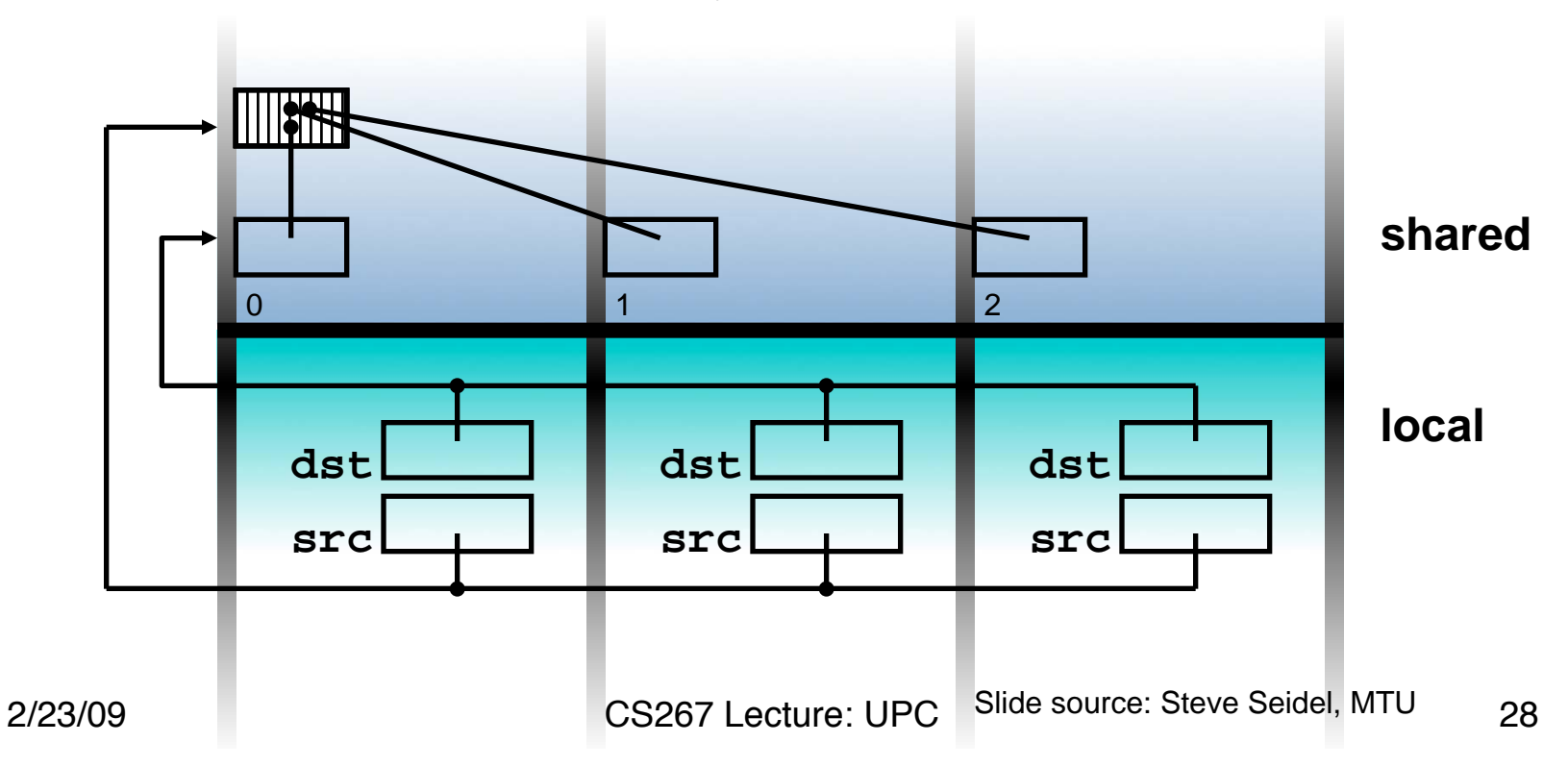

### **UPC Collective: Sync Flags**

- In full UPC Collectives, blocks of data may be collected
- A extra argument of each collective function is the sync mode of type upc\_flag\_t.
- Values of sync mode are formed by or-ing together a constant of the form UPC\_IN\_*X*SYNC and a constant of the form UPC\_OUT\_*Y*SYNC, where *X*  and *Y* may be NO, MY, or ALL.
- If sync\_mode is (UPC IN\_*X*SYNC | UPC OUT *Y*SYNC), then if *X* is:
	- NO the collective function may begin to read or write data when the first thread has entered the collective function call,
	- MY the collective function may begin to read or write only data which has affinity to threads that have entered the collective function call, and
	- ALL the collective function may begin to read or write data only after all threads have entered the collective function call
- and if *Y* is
	- NO the collective function may read and write data until the last thread has returned from the collective function call,
	- MY the collective function call may return in a thread only after all reads and writes of data with affinity to the thread are complete3, and
	- ALL the collective function call may return only after all reads and writes of data are complete.

# **Work Distribution Using upc\_forall**

### **Example: Vector Addition**

- Questions about parallel vector additions:
	- How to layout data (here it is cyclic)
	- Which processor does what (here it is "owner computes")

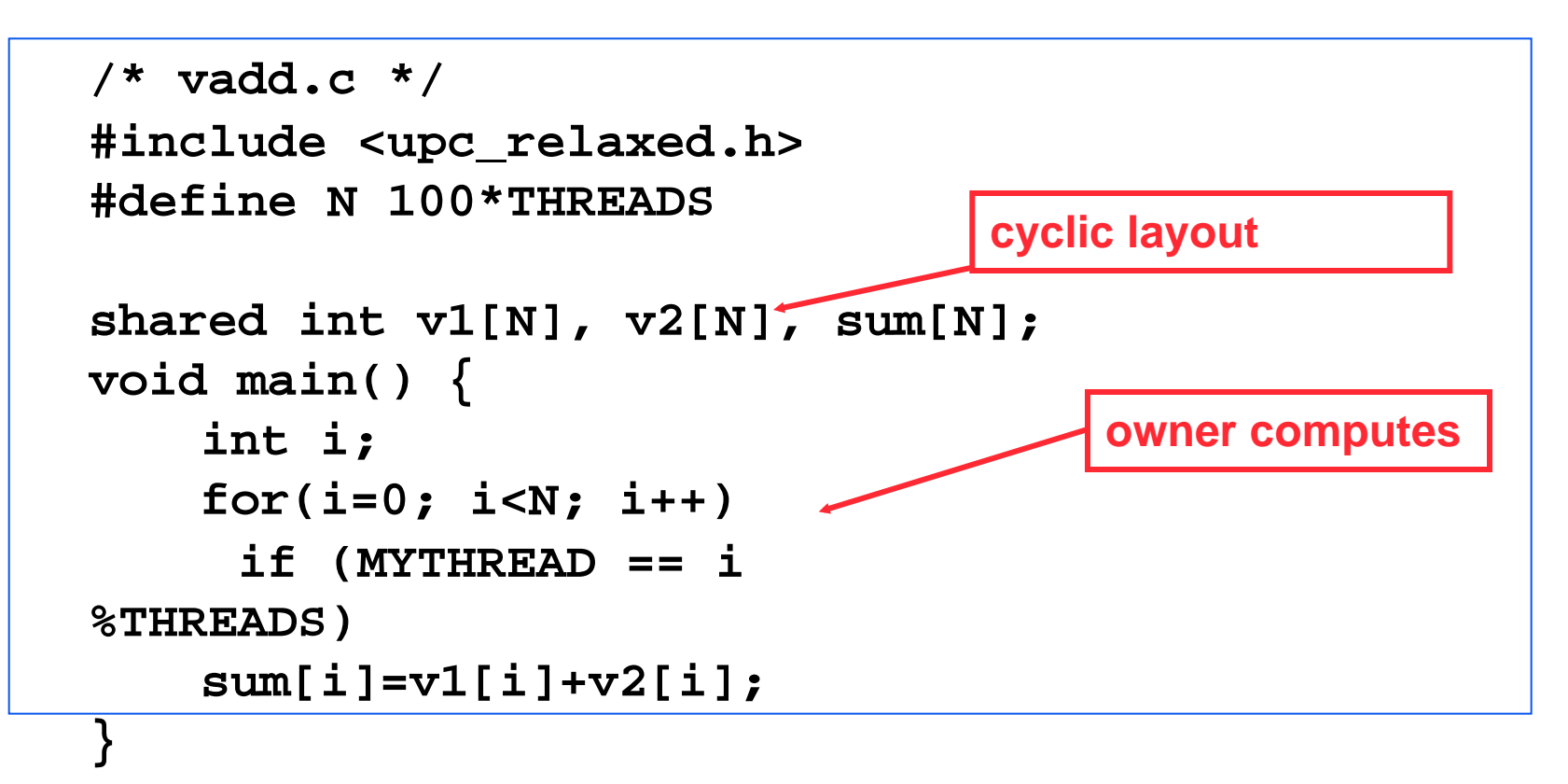

#### **Work Sharing with upc\_forall()**

- • The idiom in the previous slide is very common
	- Loop over all; work on those owned by this proc
- UPC adds a special type of loop

 **upc\_forall(init; test; loop; affinity)** 

 **statement;**

- • Programmer indicates the iterations are independent
	- Undefined if there are dependencies across threads
- • Affinity expression indicates which iterations to run on each thread. It may have one of two types:
	- •Integer: **affinity%THREADS** is **MYTHREAD**
	- Pointer: **upc\_threadof(affinity)** is **MYTHREAD**
- **Syntactic sugar for loop on previous slide** 
	- • *Some* compilers *may* do better than this, e.g.,  **for(i=MYTHREAD; i<N; i+=THREADS)**
	- Rather than having all threads iterate N times:

**for(i=0; i<N; i++) if (MYTHREAD == i%THREADS)**

2/23/09 CS267 Lecture: UPC 32

#### **Vector Addition with upc forall**

- The **vadd** example can be rewritten as follows
	- Equivalent code could use "**&sum[i]**" for affinity
	- The code would be correct but slow if the affinity expression were **i+1** rather than **i**.

```
#define N 100*THREADS 
  shared int v1[N], v2[N], sum[N]; 
distribution may 
  void main() { 
       int i; 
      upc_forall(i=0; i<N; i++; i)
                    sum[i]=v1[i]+v2[i]; 
   } 
                                        The cyclic data 
                                        perform poorly on 
                                        some machines
```
# **Distributed Arrays in UPC**

### **Blocked Layouts in UPC**

- If this code were doing nearest neighbor averaging (3pt stencil) the cyclic layout would be the worst possible layout.
- Instead, want a blocked layout
- Vector addition example can be rewritten as follows using a blocked layout

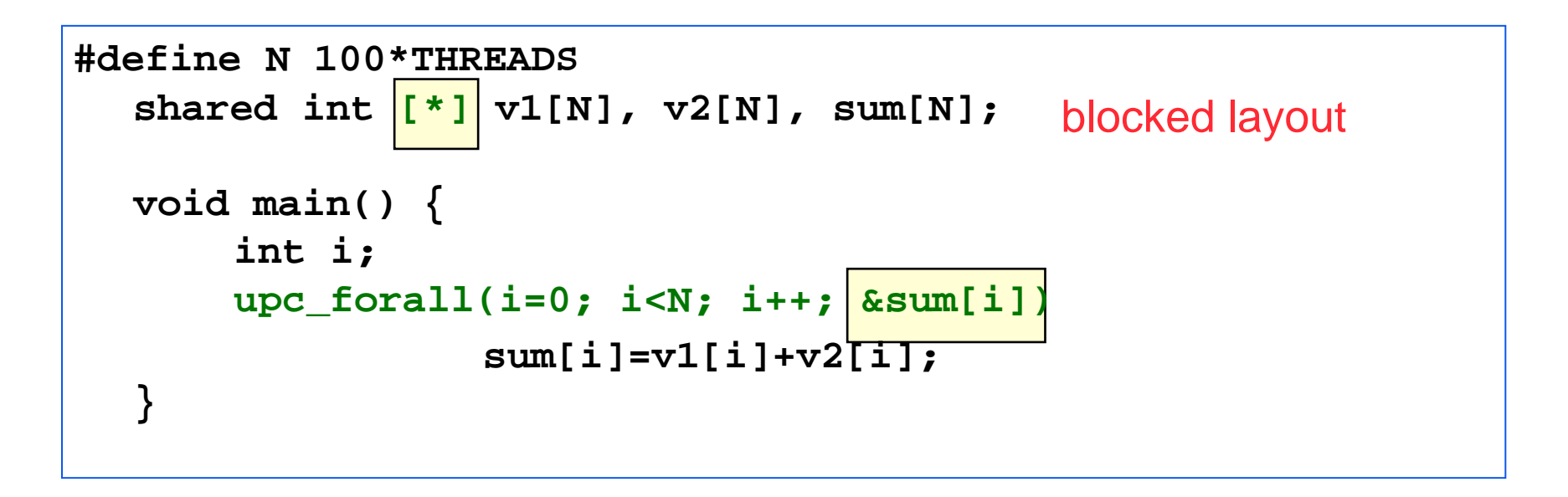

### **Layouts in General**

- All non-array objects have affinity with thread zero.
- Array layouts are controlled by layout specifiers:
	- Empty (cyclic layout)
	- [\*] (blocked layout)
	- [0] or [] (indefinite layout, all on 1 thread)
	- [b] or [b1][b2]…[bn] = [b1\*b2\*…bn] (fixed block size)
- The affinity of an array element is defined in terms of:
	- block size, a compile-time constant
	- and THREADS.
- Element i has affinity with thread

#### **(i / block\_size) % THREADS**

2/23/09 CS267 Lecture: UPC 36 • In 2D and higher, linearize the elements as in a C representation, and then use above mapping

### **2D Array Layouts in UPC**

• Array a1 has a row layout and array a2 has a block row layout.

> **shared [m] int a1 [n][m]; shared [k\*m] int a2 [n][m];**

- If  $(k + m)$  % THREADS  $=$  = 0 them a3 has a row layout shared int a3 [n][m+k];
- To get more general HPF and ScaLAPACK style 2D blocked layouts, one needs to add dimensions.
- Assume r\*c = THREADS; shared [b1][b2] int a5 [m][n][r][c][b1][b2];
- or equivalently

shared [b1\*b2] int a5 [m][n][r][c][b1][b2];

### **UPC Matrix Vector Multiplication Code**

- Matrix-vector multiplication with matrix stored by rows
- (Contrived example: problems size is PxP)

```
shared [THREADS] int a[THREADS][THREADS]; 
shared int b[THREADS], c[THREADS]; 
void main (void) { 
       int i, j , l; 
       upc_forall( i = 0 ; i < THREADS ; i++; i) { 
             c[i] = 0; 
             for ( l= 0 ; l< THREADS ; l++) 
                   c[i] += a[i][l]*b[l]; 
      } 
}
```
#### **UPC Matrix Multiplication Code**

**/\* mat\_mult\_1.c \*/ #include <upc\_relaxed.h>** 

**#define N 4 #define P 4 #define M 4** 

```
shared [N*P /THREADS] int a[N][P], c[N][M]; 
// a and c are row-wise blocked shared matrices
```

```
shared[M/THREADS] int b[P][M]; //column-wise blocking
```

```
CS267 Lecture: UPC 39
void main (void) { 
           int i, j , l; // private variables 
          upc_forall(i = 0 ; i<N ; i++; &c[i][0]) {
                    for (j=0 ; j < M ;j++) {
                              c[i][j] = 0;for (l= 0; l < P; l++) c[i][j] += a[i][l]*b[l][j];
                     } 
           } 
}
```
#### **Notes on the Matrix Multiplication Example**

- The UPC code for the matrix multiplication is almost the same size as the sequential code
- Shared variable declarations include the keyword shared
- Making a private copy of matrix B in each thread might result in better performance since many remote memory operations can be avoided
- Can be done with the help of upc\_memget

#### Domain Decomposition for UPC

- Exploits locality in matrix multiplication
- •• A (N  $\times$  P) is decomposed row-wise • B(P  $\times$  M) is decomposed column wise into blocks of size  $(N \times P)$  / THREADS as shown below:
	- into M/ THREADS blocks as shown below:

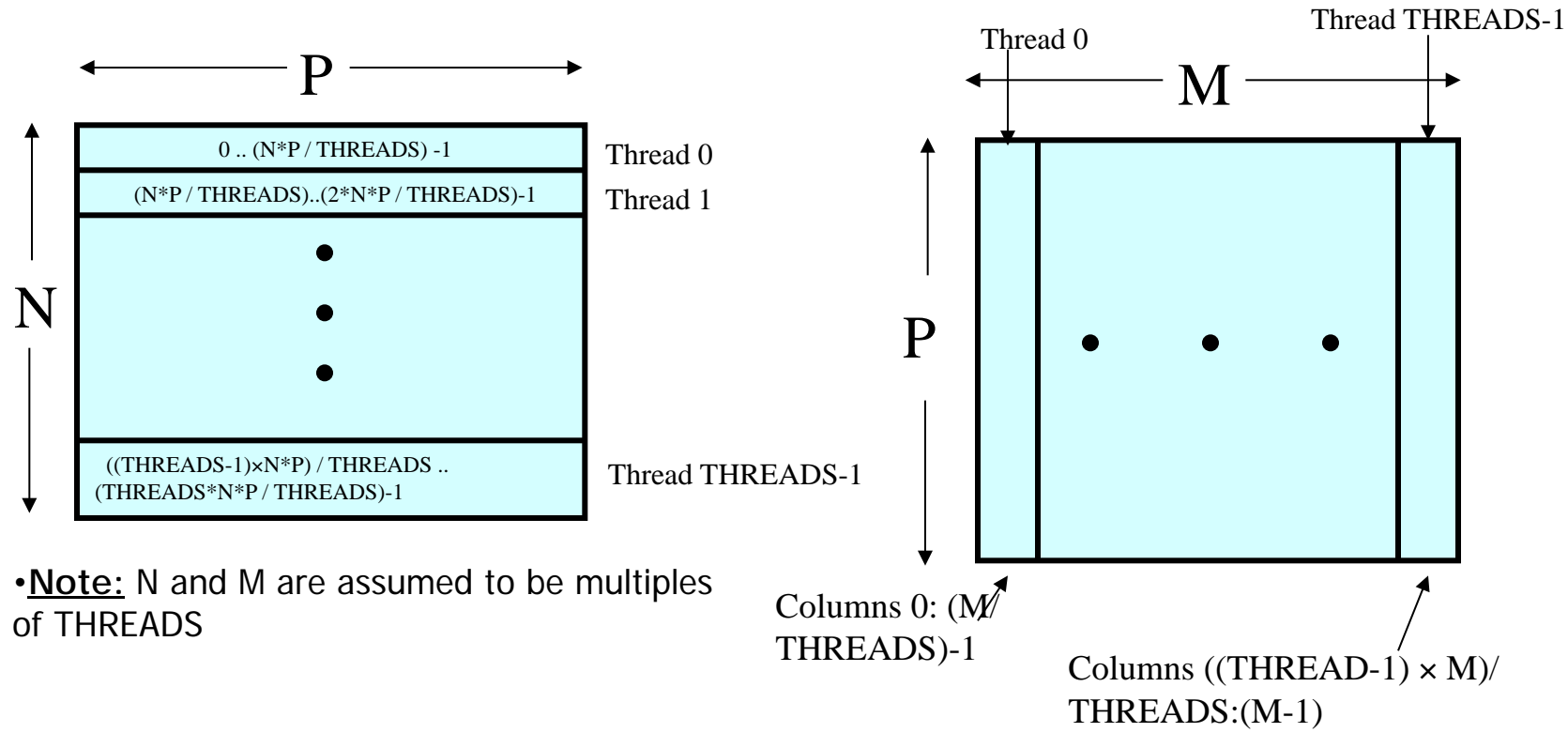

#### **Pointers to Shared vs. Arrays**

- In the C tradition, array can be access through pointers
- Here is the vector addition example using pointers

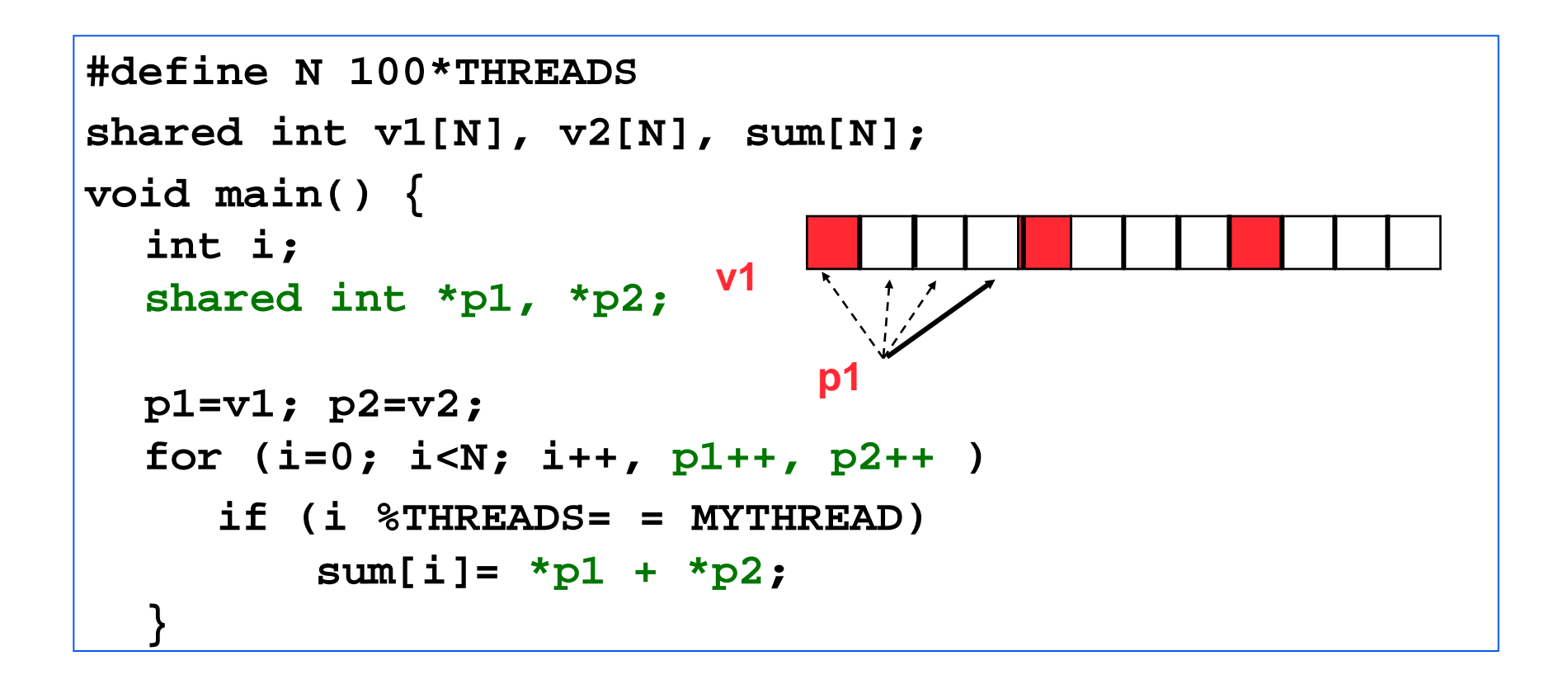

#### **UPC Pointers**

#### **Where does the pointer point?**

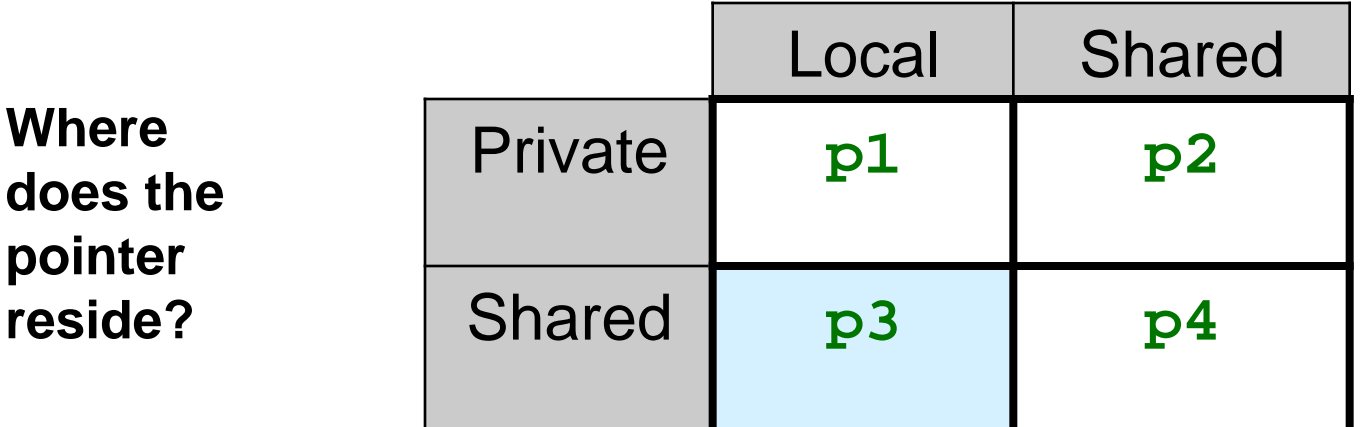

**int \*p1; /\* private pointer to local memory \*/ shared int \*p2; /\* private pointer to shared space \*/ int \*shared p3; /\* shared pointer to local memory \*/ shared int \*shared p4; /\* shared pointer to shared space \*/** 

**Shared to local memory (p3) is not recommended.** 

#### **UPC Pointers**

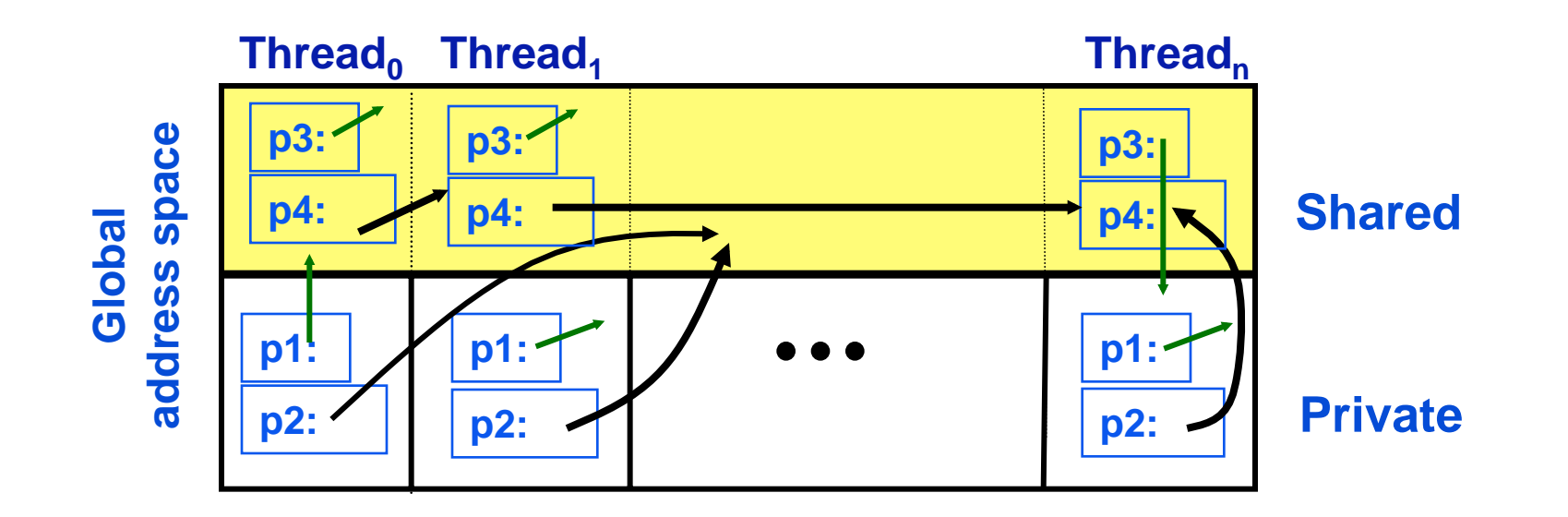

**int \*p1; /\* private pointer to local memory \*/ shared int \*p2; /\* private pointer to shared space \*/ int \*shared p3; /\* shared pointer to local memory \*/ shared int \*shared p4; /\* shared pointer to shared space \*/**

**Pointers to shared often require more storage and are more costly to dereference; they may refer to local or remote memory.** 

2/23/09 CS267 Lecture: UPC 44

### **Common Uses for UPC Pointer Types**

#### **int \*p1;**

- **These pointers are fast (just like C pointers)**
- **Use to access local data in part of code performing local work**
- **Often cast a pointer-to-shared to one of these to get faster access to shared data that is local**

#### **shared int \*p2;**

- **Use to refer to remote data**
- **Larger and slower due to test-for-local + possible communication**

**int \*shared p3;**

• **Not recommended**

#### **shared int \*shared p4;**

• **Use to build shared linked structures, e.g., a linked list**

#### **UPC Pointers**

- In UPC pointers to shared objects have three fields:
	- thread number
	- local address of block
	- phase (specifies position in the block)

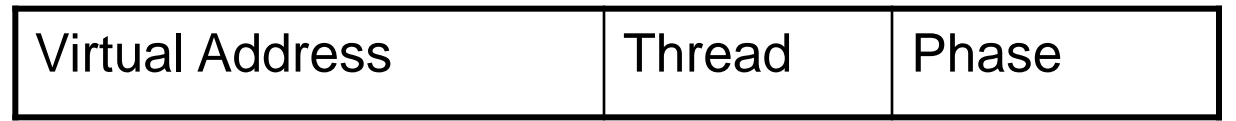

• Example: Cray T3E implementation

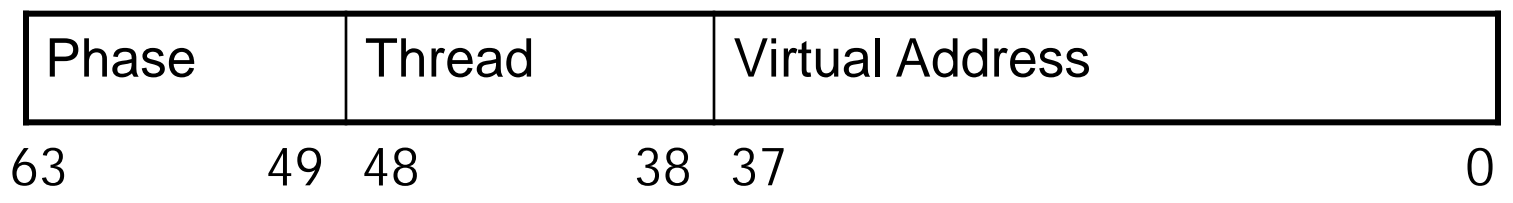

#### **UPC Pointers**

- Pointer arithmetic supports blocked and non-blocked array distributions
- Casting of shared to private pointers is allowed but not vice versa !
- When casting a pointer-to-shared to a pointer-to-local, the thread number of the pointer to shared may be lost
- Casting of shared to local is well defined only if the object pointed to by the pointer to shared has affinity with the thread performing the cast

#### **Special Functions**

- size\_t upc\_threadof(shared void \*ptr); returns the thread number that has affinity to the pointer to shared
- size\_t upc\_phaseof(shared void \*ptr); returns the index (position within the block)field of the pointer to shared
- shared void \*upc\_resetphase(shared void \*ptr); resets the phase to zero

### **Dynamic Memory Allocation in UPC**

- Dynamic memory allocation of shared memory is available in UPC
- Functions can be collective or not
	- A collective function has to be called by every thread and will return the same value to all of them

Global Memory Allocation

```
shared void *upc_global_alloc(size_t nblocks, 
  size_t nbytes);
```
 **nblocks : number of blocks nbytes : block size** 

- Non-collective: called by one thread
- The calling thread allocates a contiguous memory space in the shared space
- If called by more than one thread, multiple regions are allocated and each thread which makes the call gets a different pointer
- Space allocated per calling thread is equivalent to : **shared [nbytes] char[nblocks \* nbytes]**

#### **shared void \*upc\_all\_alloc(size\_t nblocks, size\_t nbytes);**

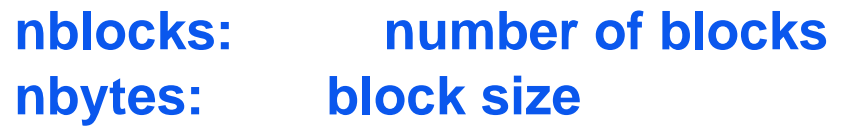

- This function has the same result as **upc\_global\_alloc**. But this is a collective function, which is expected to be called by all threads
- All the threads will get the same pointer
- $\bullet$  Equivalent to : **shared [nbytes] char[nblocks \* nbytes]**

**void upc\_free(shared void \*ptr);** 

- The upc\_free function frees the dynamically allocated shared memory pointed to by ptr
- upc\_free is not collective

#### **Distributed Arrays Directory Style**

- Some high performance UPC programmers avoid the UPC style arrays
	- Instead, build directories of distributed objects
	- Also more general

**typedef shared [] double \*sdblptr; shared sdblptr directory[THREADS]; directory[i]=upc\_alloc(local\_size\*sizeof(double)); upc\_barrier;** 

#### **Memory Consistency in UPC**

- The consistency model defines the order in which one thread may see another threads accesses to memory
	- If you write a program with unsychronized accesses, what happens?
	- Does this work?

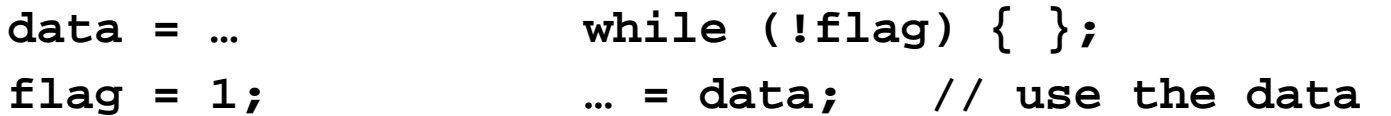

- UPC has two types of accesses:
	- Strict: will always appear in order
	- Relaxed: May appear out of order to other threads
- There are several ways of designating the type, commonly:
	- Use the include file:

#### **#include <upc\_relaxed.h>**

- Which makes all accesses in the file relaxed by default
- Use strict on variables that are used as synchronization (**flag**)

#### **Synchronization- Fence**

#### • Upc provides a fence construct

- Equivalent to a null strict reference, and has the syntax
	- upc\_fence;
- UPC ensures that all shared references issued before the upc\_fence are complete

# **Performance of UPC**

### **PGAS Languages have Performance Advantages**

Strategy for acceptance of a new language

• Make it run faster than anything else

Keys to high performance

- Parallelism:
	- Scaling the number of processors
- Maximize single node performance
	- Generate friendly code or use tuned libraries (BLAS, FFTW, etc.)
- Avoid (unnecessary) communication cost
	- Latency, bandwidth, overhead
	- Berkeley UPC and Titanium use GASNet communication layer
- Avoid unnecessary delays due to dependencies
	- Load balance; Pipeline algorithmic dependencies

#### **One-Sided vs Two-Sided**

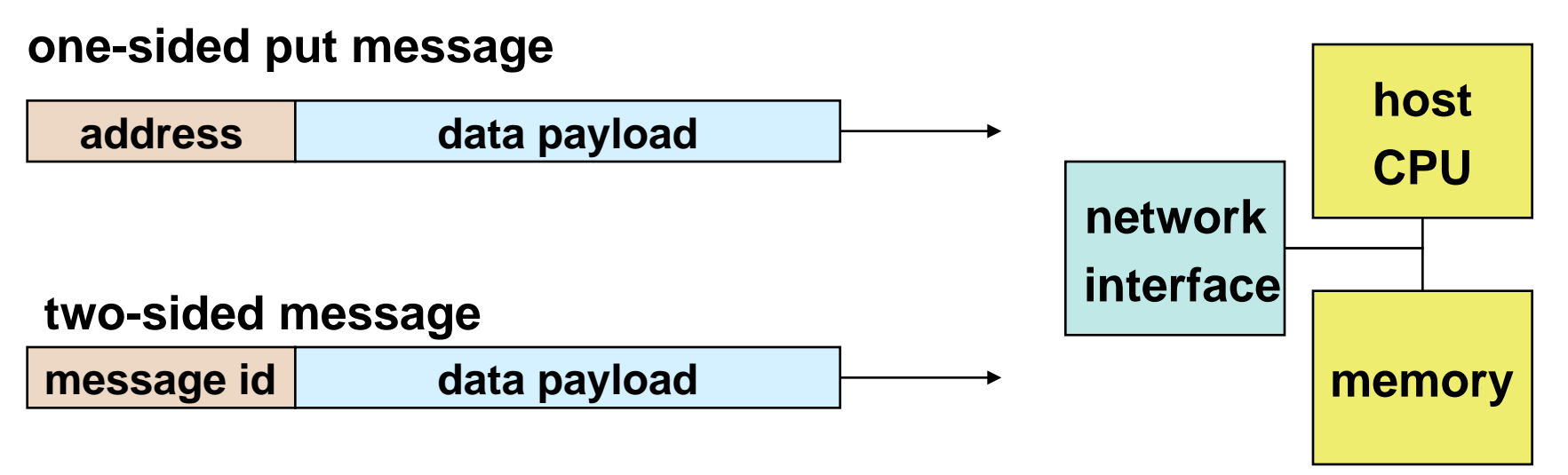

- A one-sided put/get message can be handled directly by a network interface with RDMA support
	- Avoid interrupting the CPU or storing data from CPU (preposts)
- A two-sided messages needs to be matched with a receive to identify memory address to put data
	- Offloaded to Network Interface in networks like Quadrics
	- Need to download match tables to interface (from host)
	- Ordering requirements on messages can also hinder bandwidth

#### **One-Sided vs. Two-Sided: Practice**

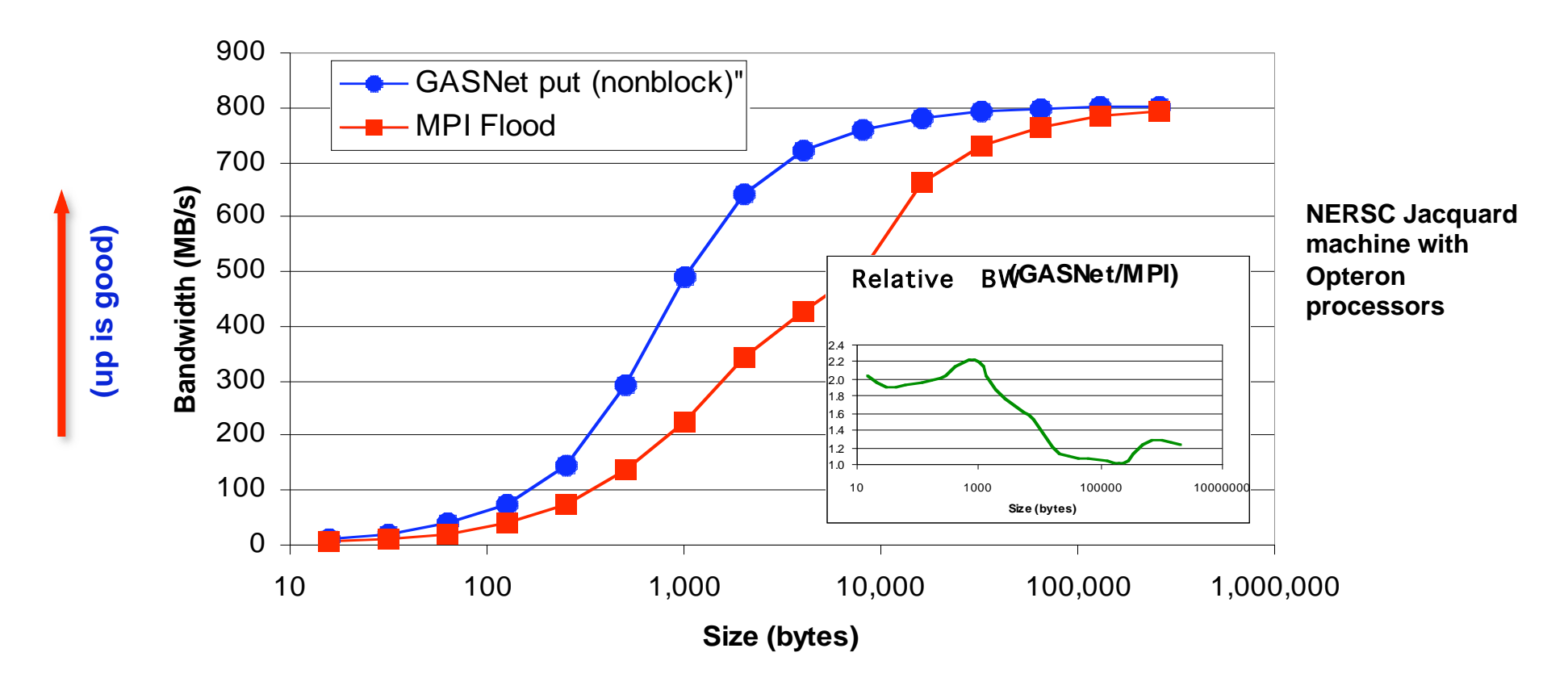

- InfiniBand: GASNet vapi-conduit and OSU MVAPICH 0.9.5
- Half power point (N  $\frac{1}{2}$  ) differs by *one order of magnitude*
- This is not a criticism of the implementation!

2/23/09 CS267 Lecture: UPC 59 **Joint work with Paul Hargrove and Dan Bonachea**

#### **GASNet: Portability** *and* **High-Performance**

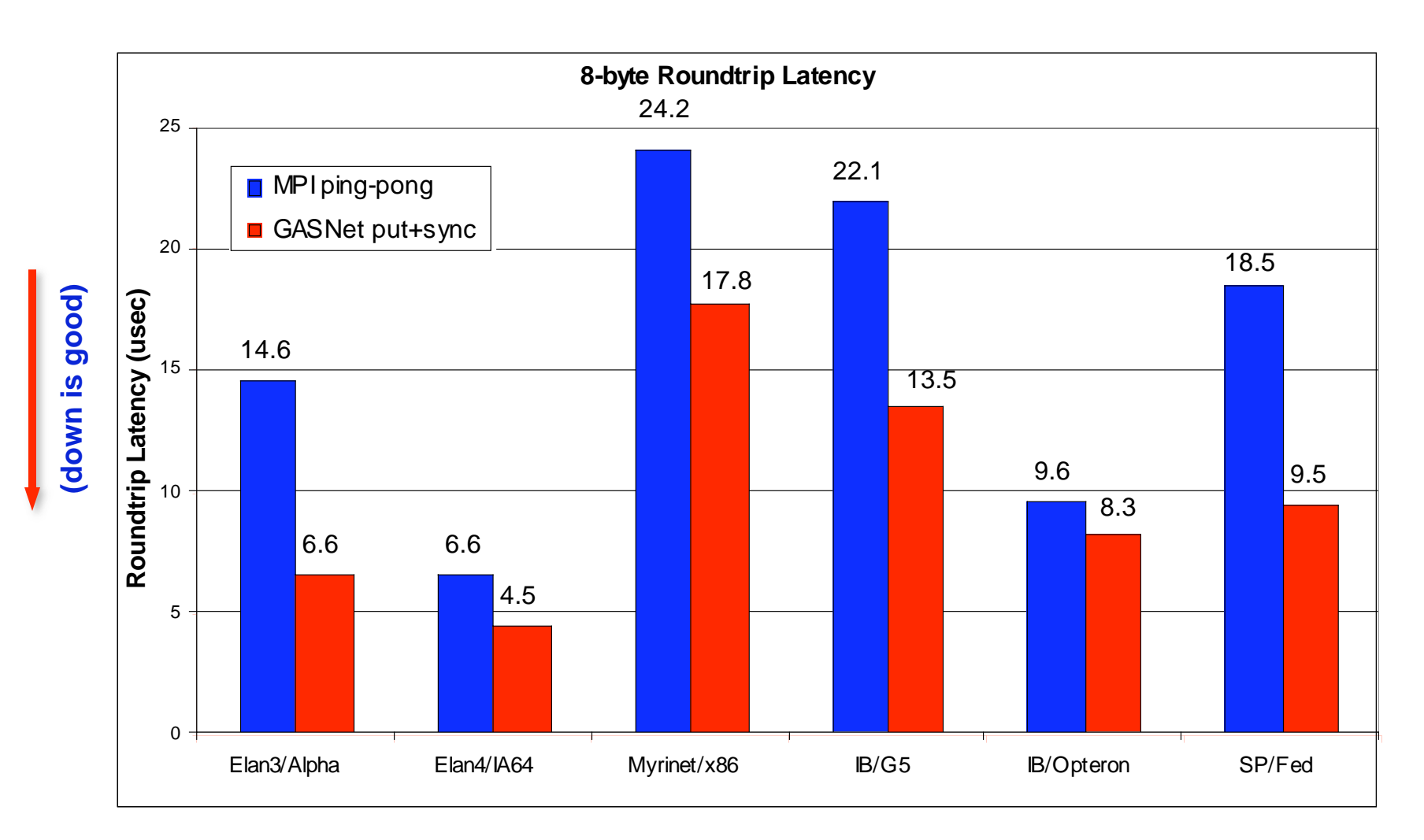

#### GASNet better for latency across machines

2/23/09 CS267 Lecture: UPC 60

**Joint work with UPC Group; GASNet design by Dan Bonachea**

#### **GASNet: Portability** *and* **High-Performance**

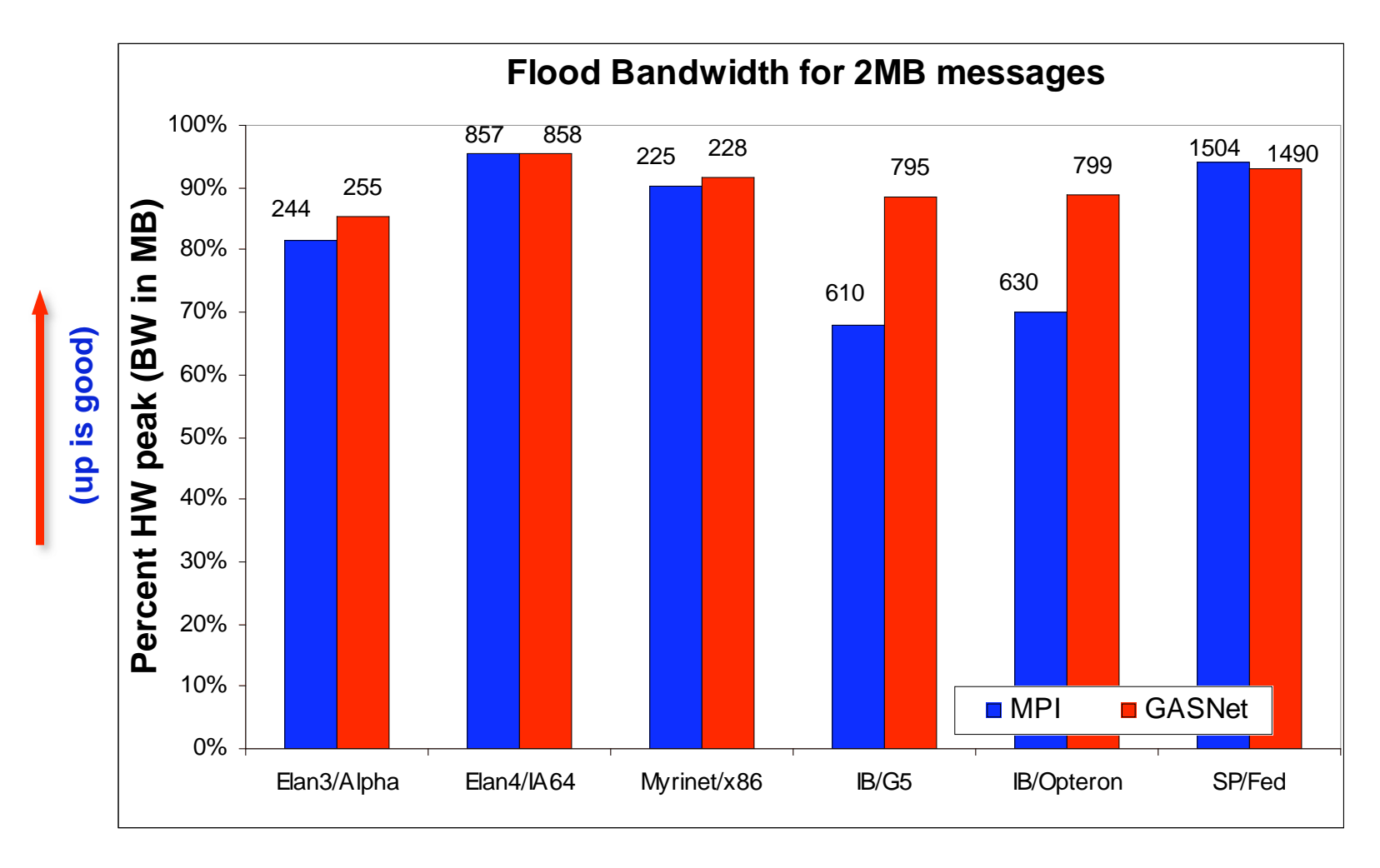

GASNet at least as high (comparable) for large messages

#### **GASNet: Portability** *and* **High-Performance**

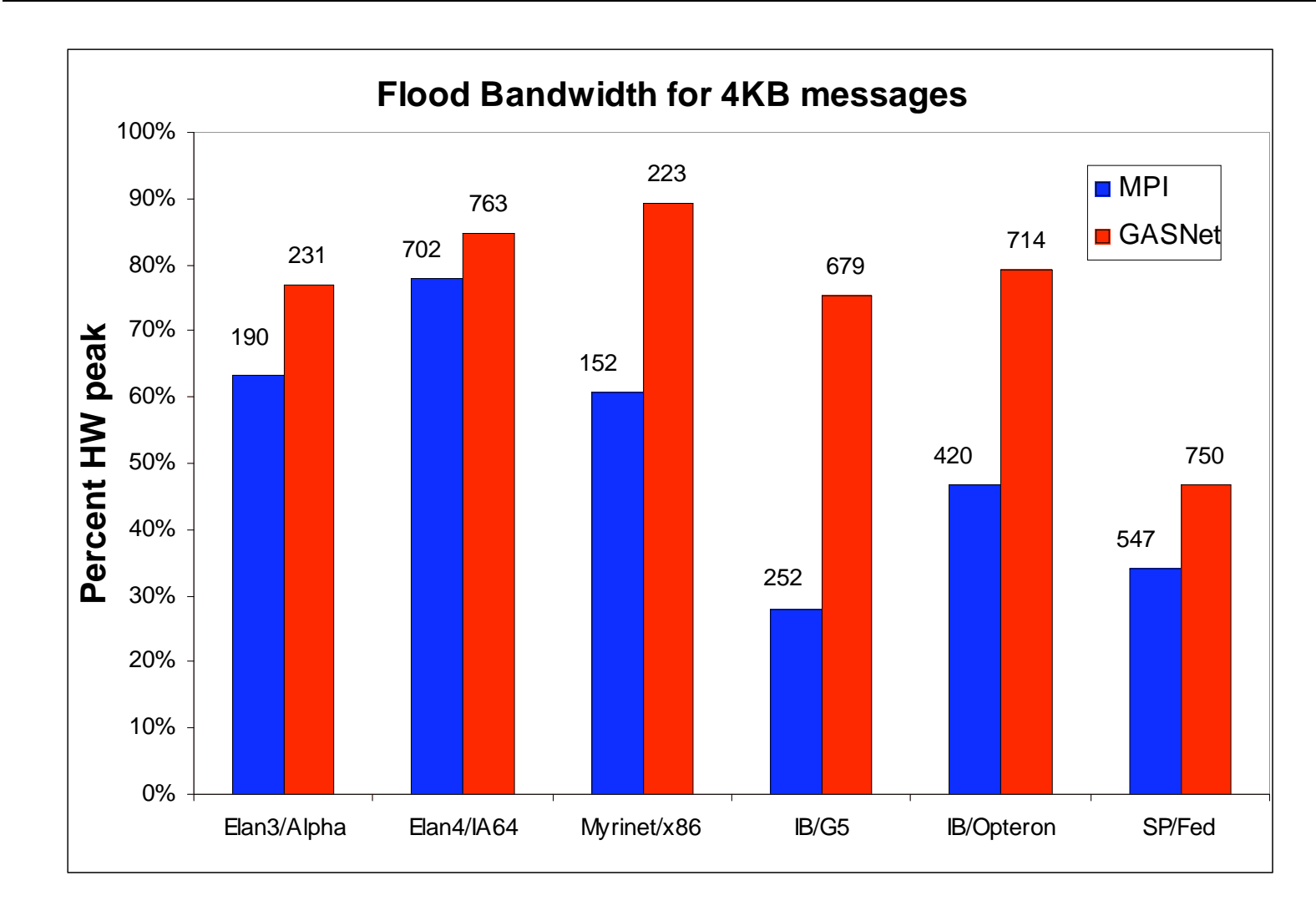

#### GASNet excels at mid-range sizes: important for overlap

**(up is good)**

(up is good)

2/23/09 CS267 Lecture: UPC 62

**Joint work with UPC Group; GASNet design by Dan Bonachea**

#### **Communication Strategies for 3D FFT**

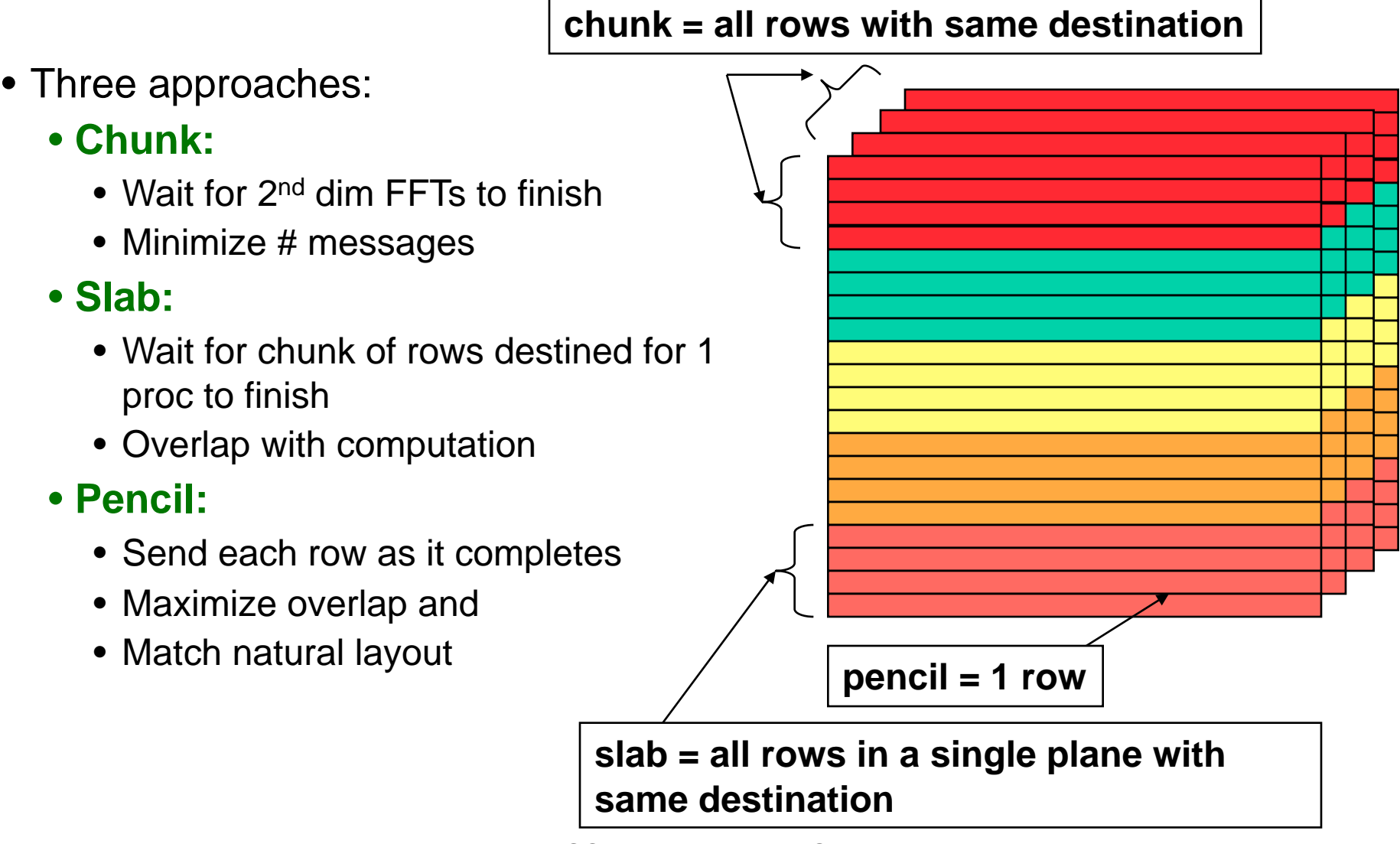

2/23/09 Joint work with Chris **B&l, RajeshtMishtala, D**an Bonachea 63

### **Overlapping Communication**

- Goal: make use of "all the wires all the time"
	- Schedule communication to avoid network backup
- Trade-off: overhead vs. overlap
	- Exchange has fewest messages, less message overhead
	- Slabs and pencils have more overlap; pencils the most
- Example: Class D problem on 256 Processors

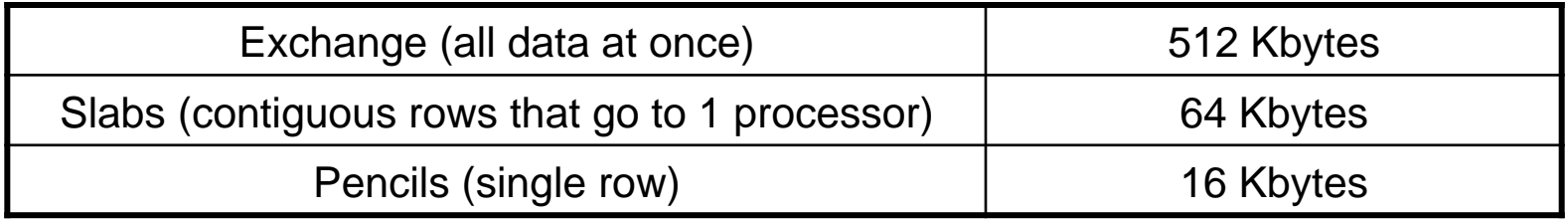

#### **NAS FT Variants Performance Summary**

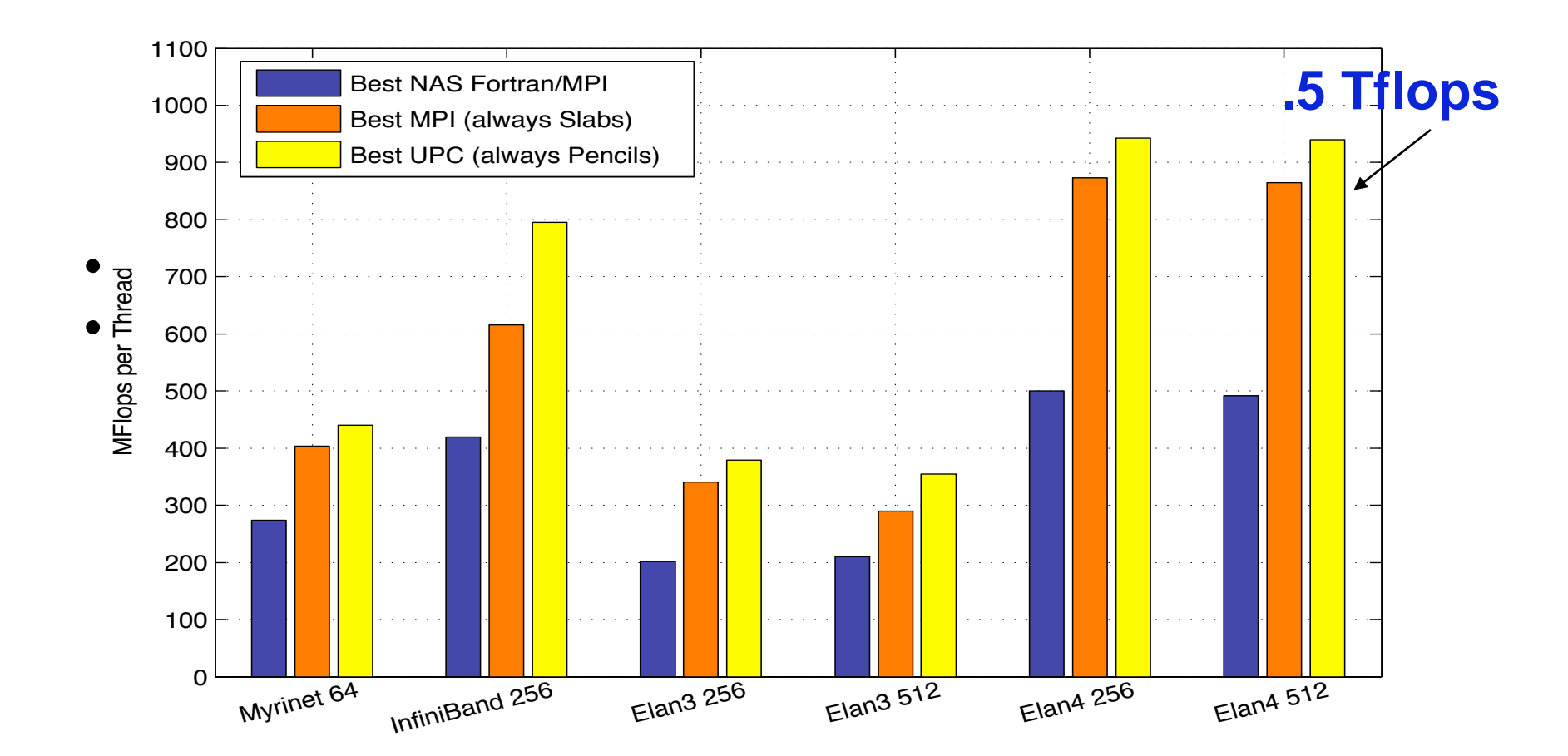

#### **Case Study: LU Factorization**

- Direct methods have complicated dependencies
	- Especially with pivoting (unpredictable communication)
	- Especially for sparse matrices (dependence graph with holes)
- LU Factorization in UPC
	- Use overlap ideas and multithreading to mask latency
	- Multithreaded: UPC threads + user threads + threaded BLAS
		- Panel factorization: Including pivoting
		- Update to a block of U
		- Trailing submatrix updates
- Status:
	- Dense LU done: HPL-compliant
	- Sparse version underway

#### **UPC HPL Performance**

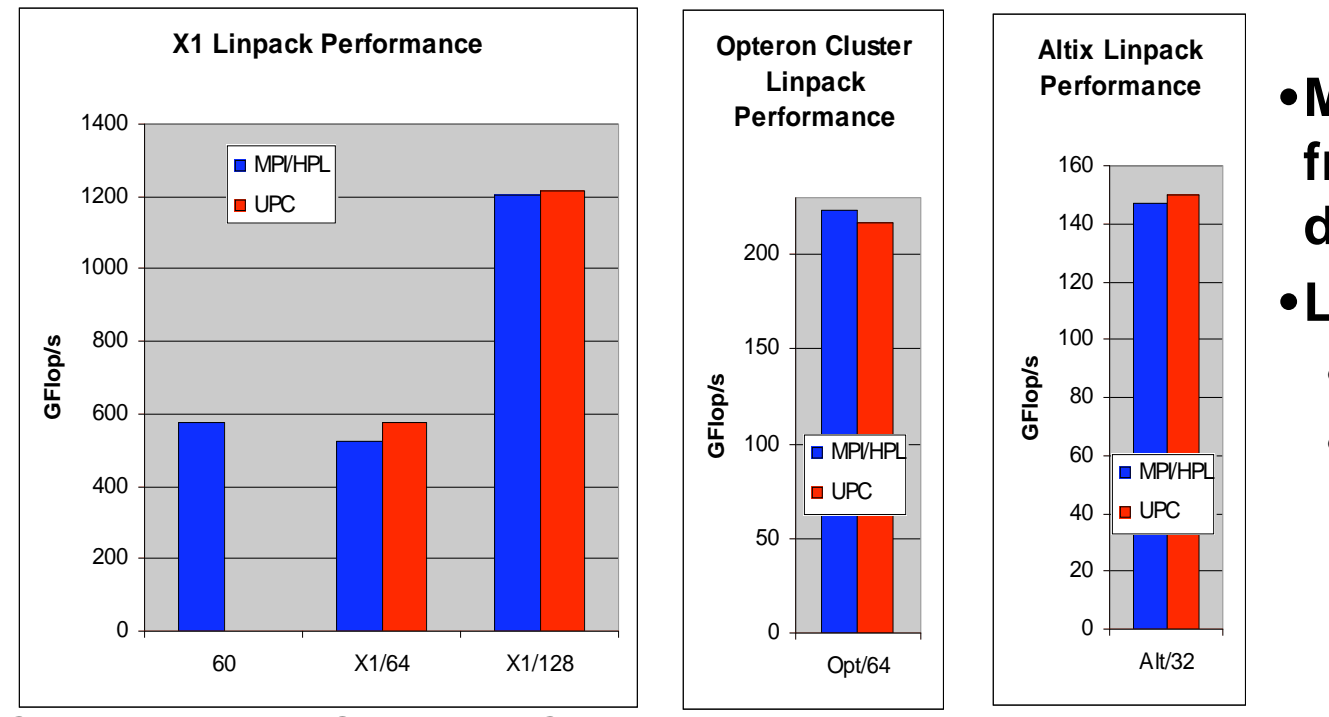

- •**MPI HPL numbers from HPCC database**
- •**Large scaling:** 
	- 2.2 TFlops on 512p,
	- 4.4 TFlops on 1024p (Thunder)

- • Comparison to ScaLAPACK on an Altix, a 2 x 4 process grid
	- ScaLAPACK (block size 64) 25.25 GFlop/s (tried several block sizes)
	- UPC LU (block size 256) 33.60 GFlop/s, (block size 64) 26.47 GFlop/s
- n = 32000 on a 4x4 process grid
	- ScaLAPACK **43.34 GFlop/s** (block size = 64)
	- UPC **70.26 Gflop/s** (block size = 200)

### **Course Project Ideas**

- Work with sparse Cholesky factorization code
	- Uses similar framework to dense LU, but more complicated: sparse, calls Fortran, scheduling TBD
- Experiment with threads package on another problem that has a non-trivial data dependence pattern
- Benchmarking (and tuning) UPC for Multicore / SMPs
	- Comparison to OpenMP and MPI (some has been done)
- Application/algorithm work in UPC
	- Delauney mesh generation
	- "AMR" fluid dynamics

### **Summary**

- UPC designed to be consistent with C
	- Some low level details, such as memory layout are exposed
	- Ability to use pointers and arrays interchangeably
- Designed for high performance
	- Memory consistency explicit
	- Small implementation
- Berkeley compiler (used for next homework) http://upc.lbl.gov
- Language specification and other documents http://upc.gwu.edu